## **Syllabus on Calc**

## **From OpenOffice.org Wiki**

< Certification

## **2nd Draft**

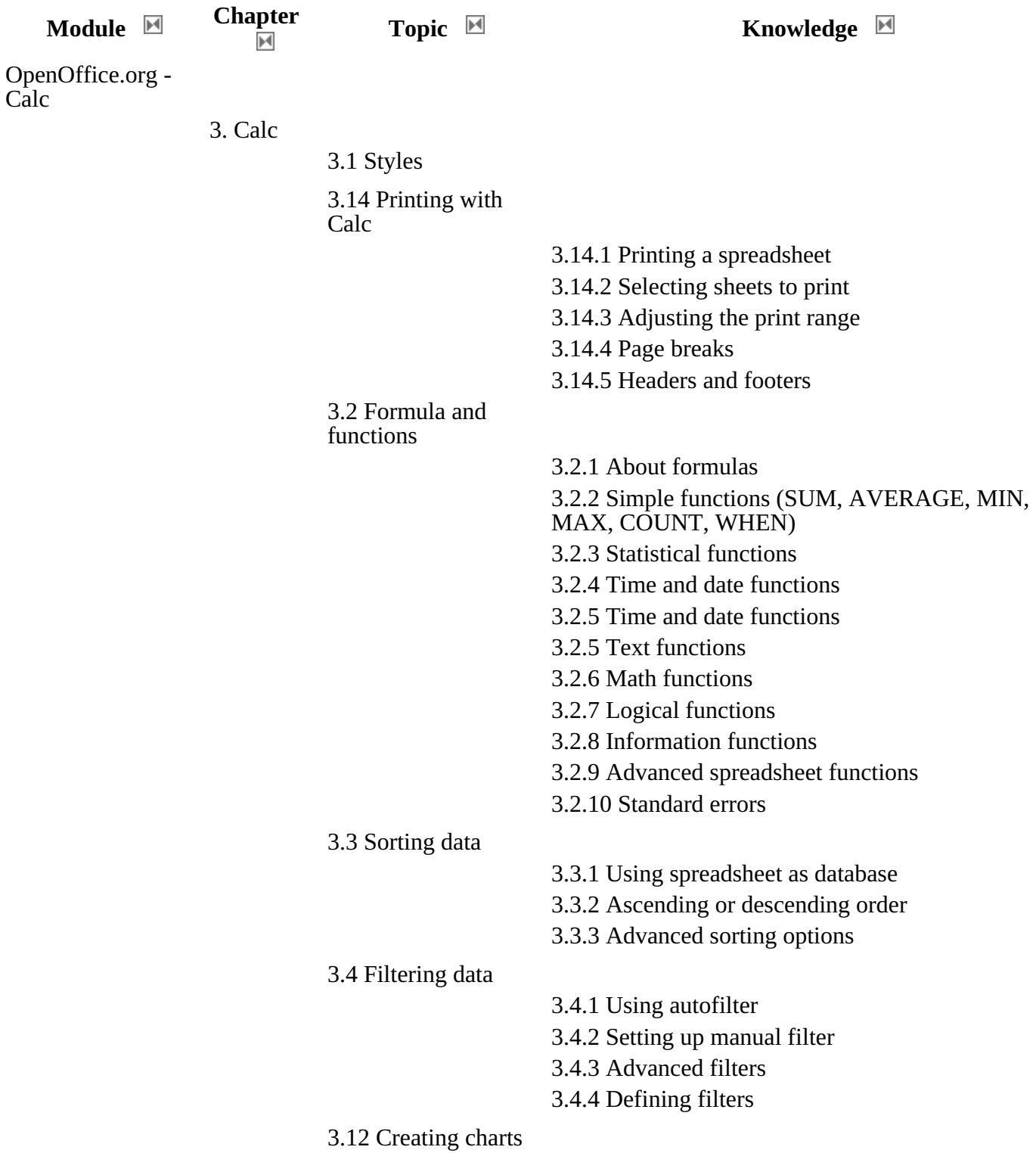

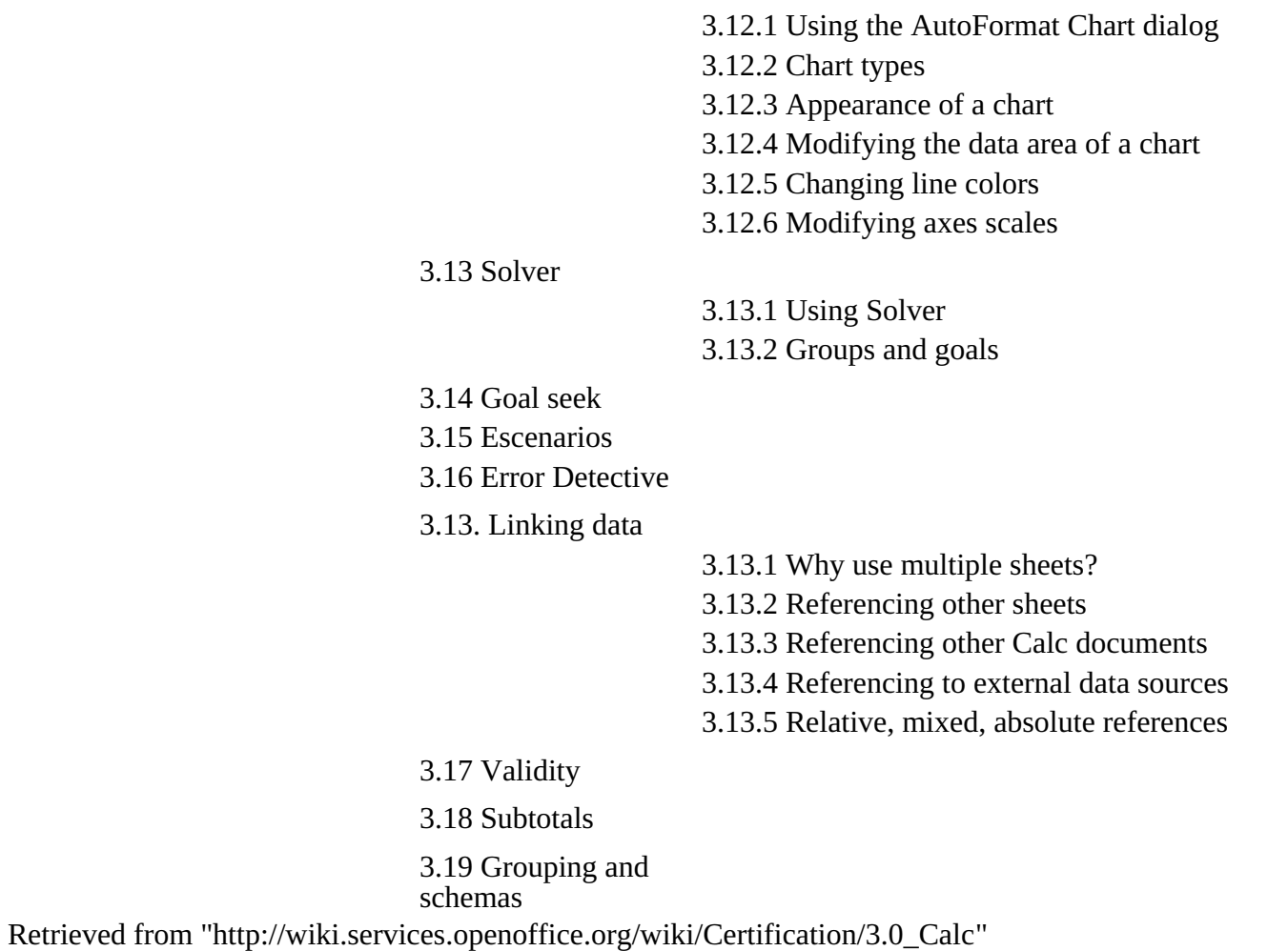

This page was last modified 19:28, August 21, 2008.

Content is available under OpenOffice.org Wiki:Copyrights.